## **Endoszkópos vizsgálat USB kamera 5.5mm**

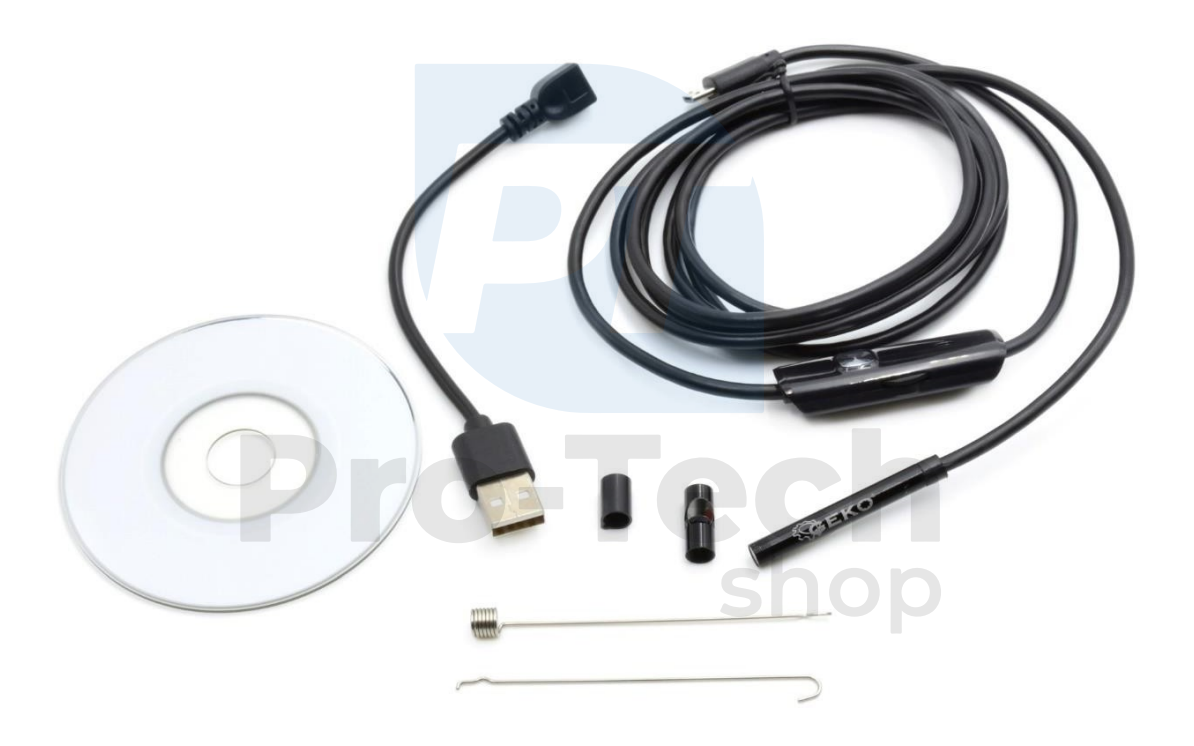

**Használati utasítás**

## **Műszaki adatok**

végzáró sapkák:

- mágneses,
- Hook,
- Tükör.

Betekintési szög: akár 66°

Interfész: 2.0 USD

USD dugó fényvezérlő gombbal Kamera tengely

átmérője: 5,5 mm

Teljes hossz: 2m

Célzás: 4cm-től 6

LED

Tápellátás USB portról

Védettség: IP67

## **Hogyan csatlakoztassuk az Android telefonokat?**

1) Szkennelje be a QR-kódot a telefonjával, és töltse le közvetlenül, vagy töltse le az alkalmazást a link segítségével: [www.kkmoom.com/an97.apk,](http://www.kkmoom.com/an97.apk) letöltheti az alkalmazást is "CameraFi" a Google áruházból.

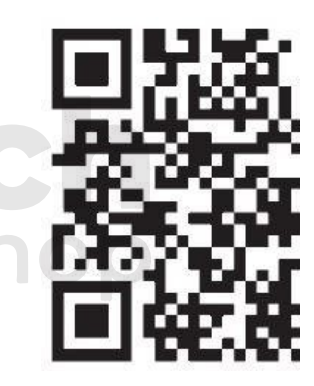

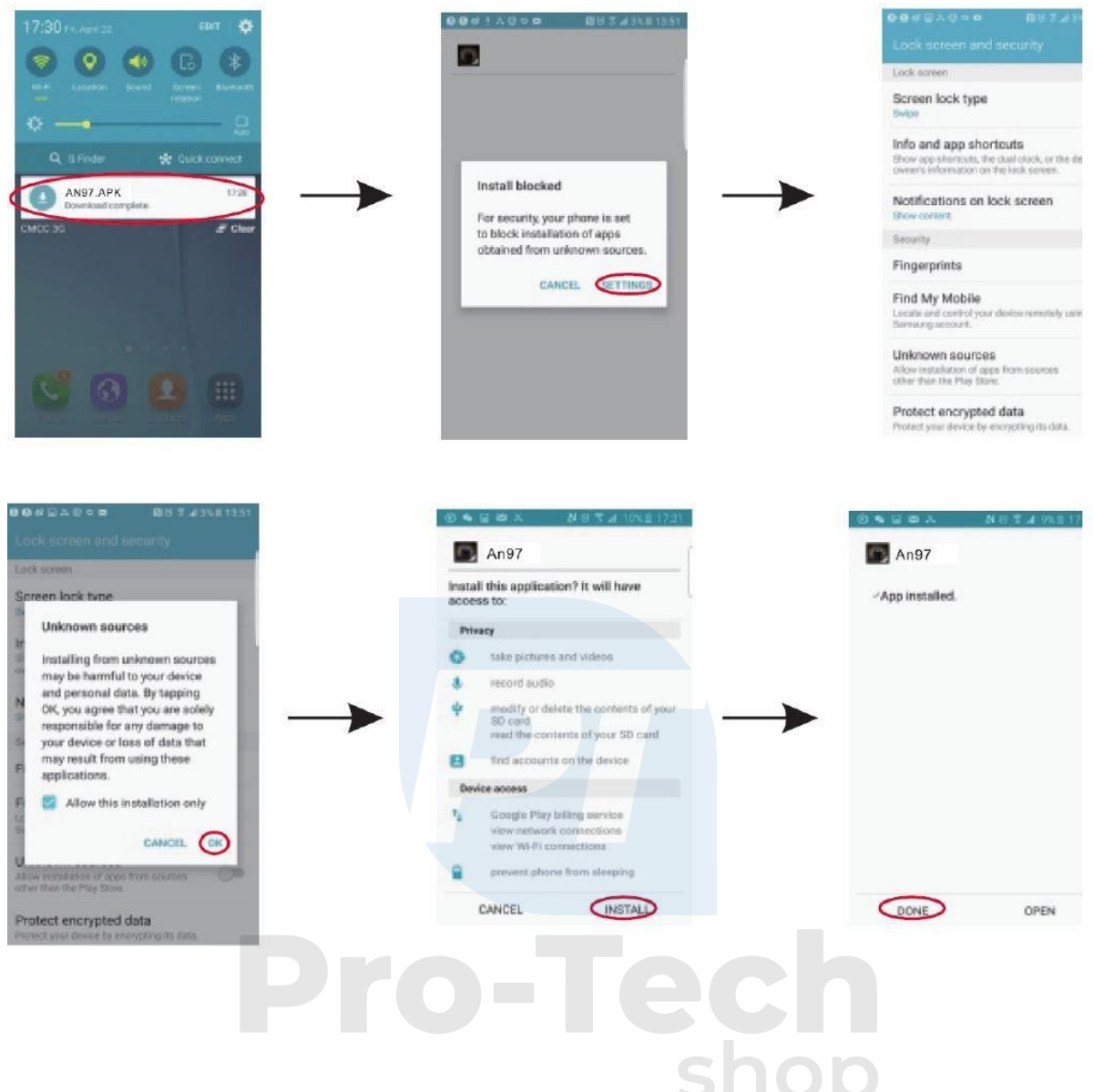

2) Csatlakoztassa az An97-et, a szoftver automatikusan megjeleníti

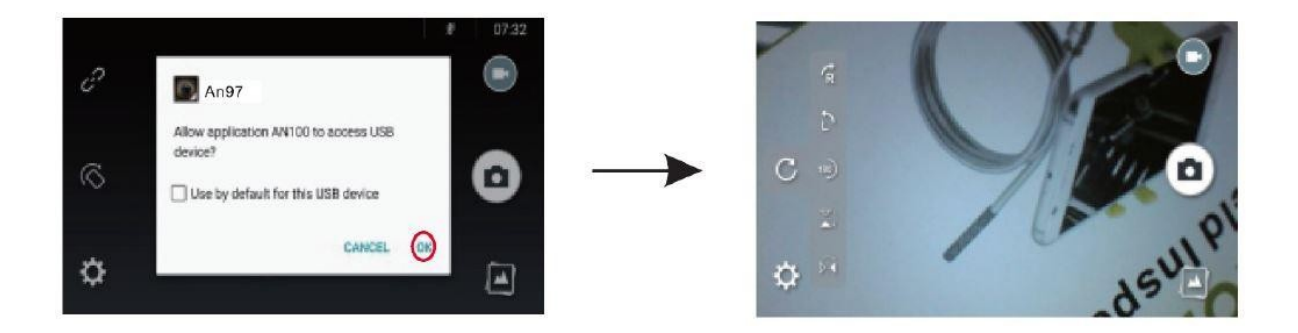

## **Hogyan csatlakoztassunk egy számítógépet?**

1) Szkennelje be a QR-kódot a számítógépével, és töltse le a pc. vagy töltse le közvetlenül a következő linken keresztül: www.kk

2) Nyissa meg a pc.rar fájlt, válassza ki a ViewPlayCap-et, és telepítse a setup.exe fájlt a számítógépére.

3) Csatlakoztassa az USB 2.0 adaptert a számítógéphez.

4) Nyissa meg a ViewPlayCap programot, majd válassza ki az USB.2.0 PC-kamerát.

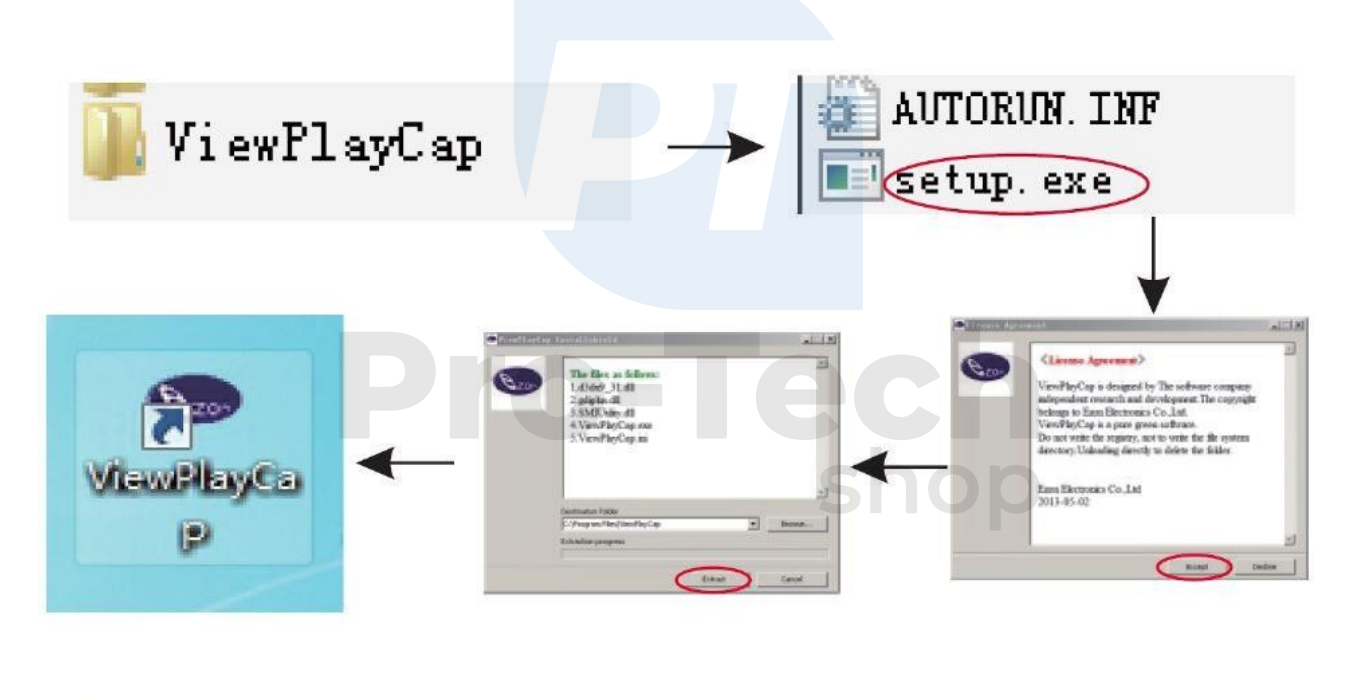

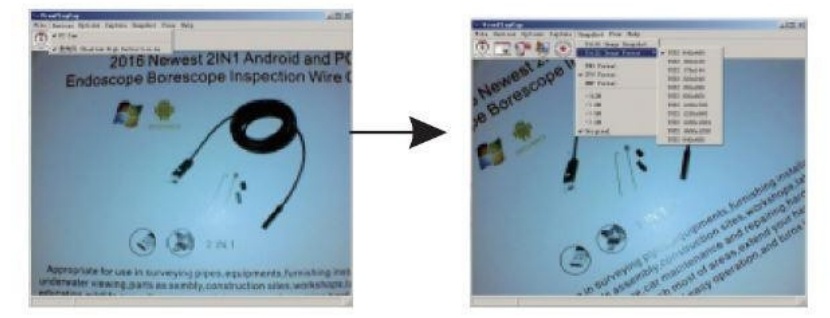

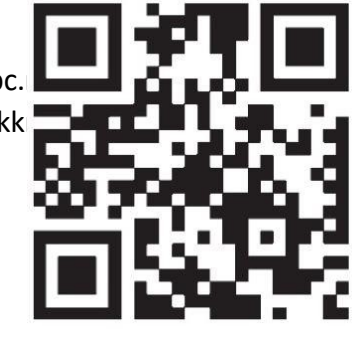